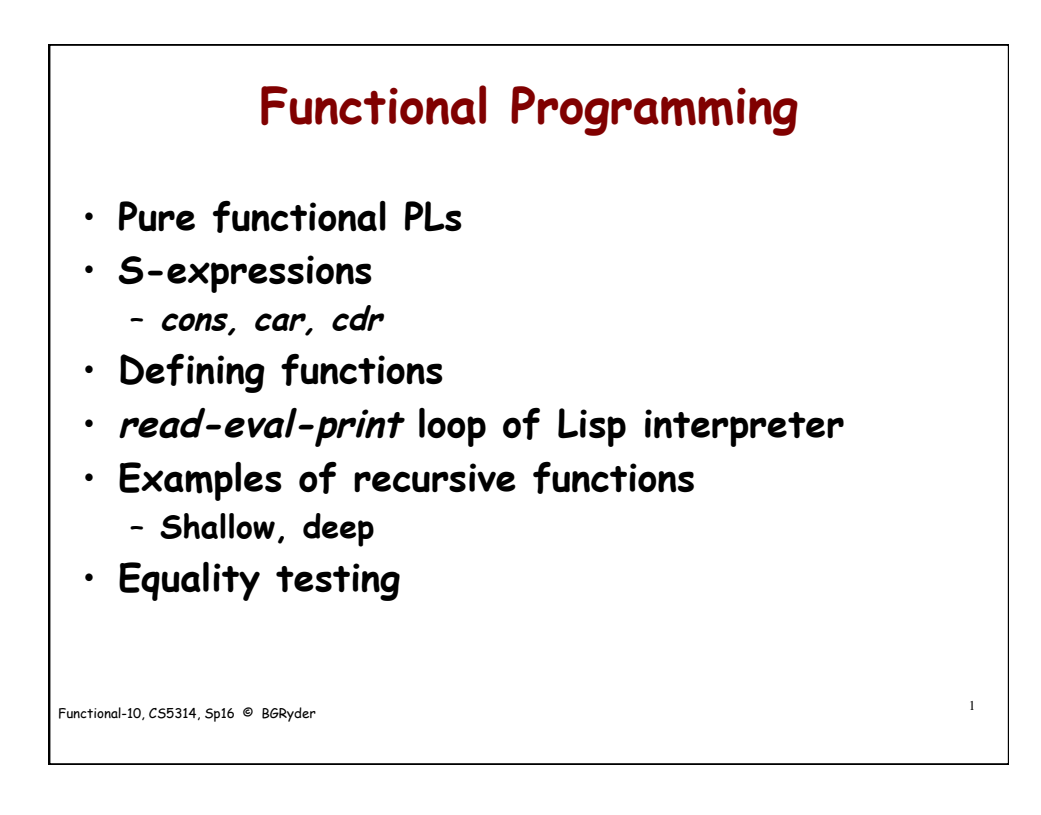

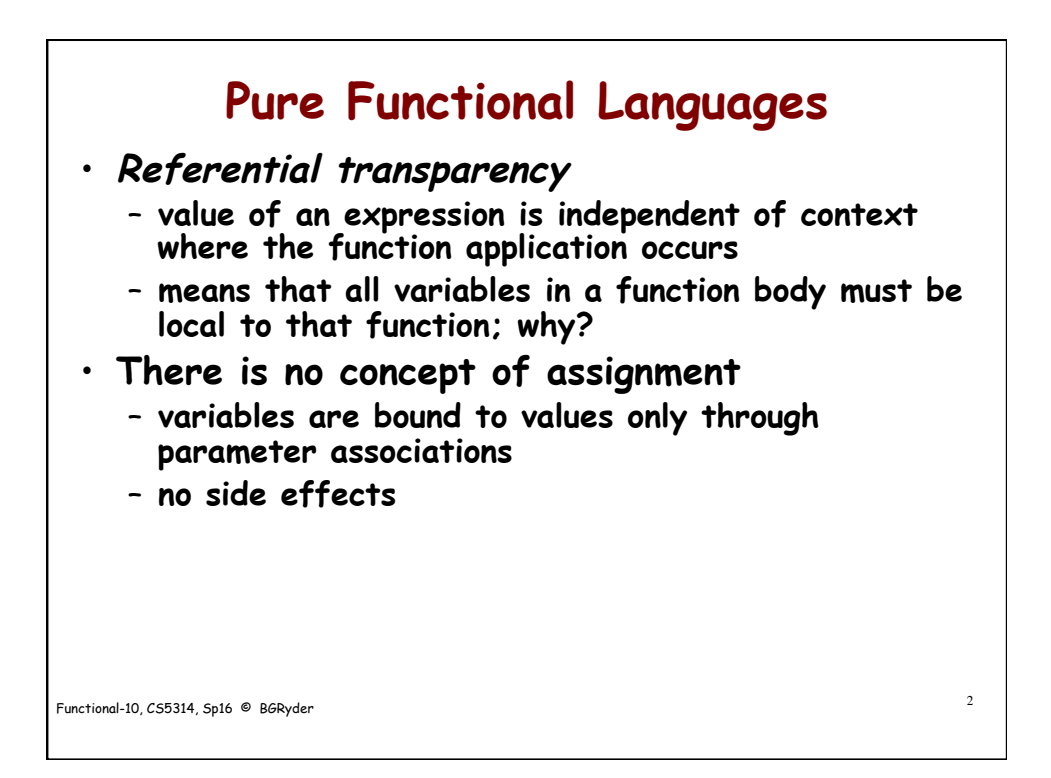

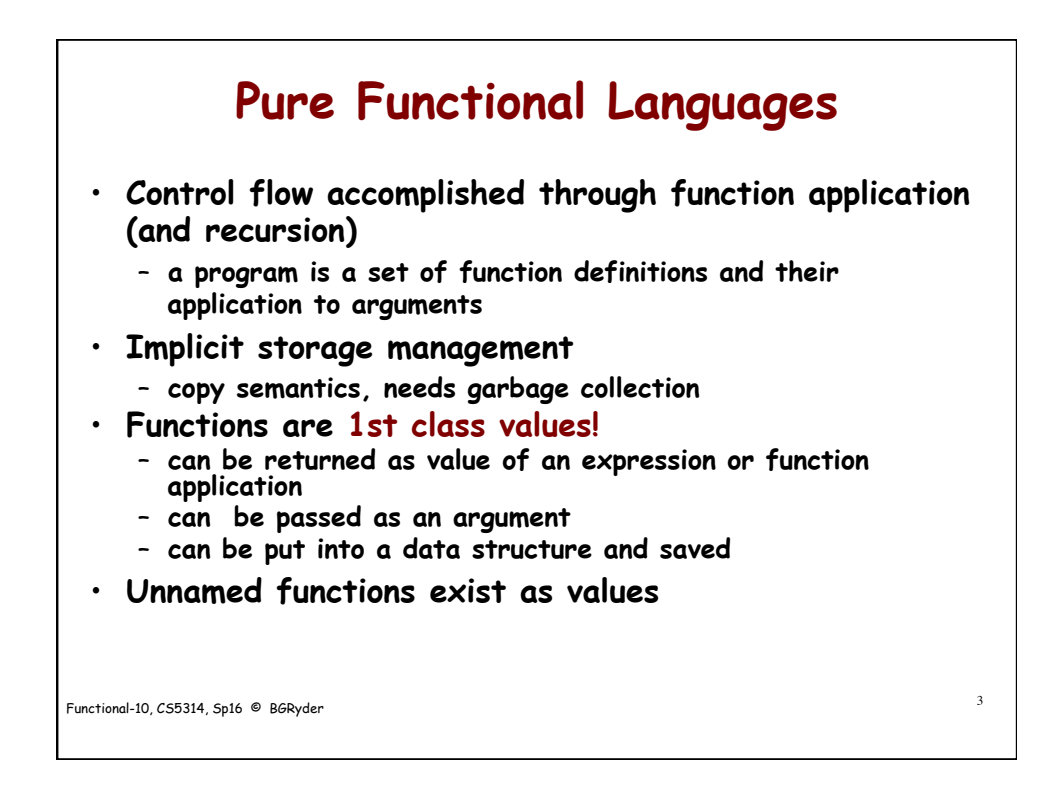

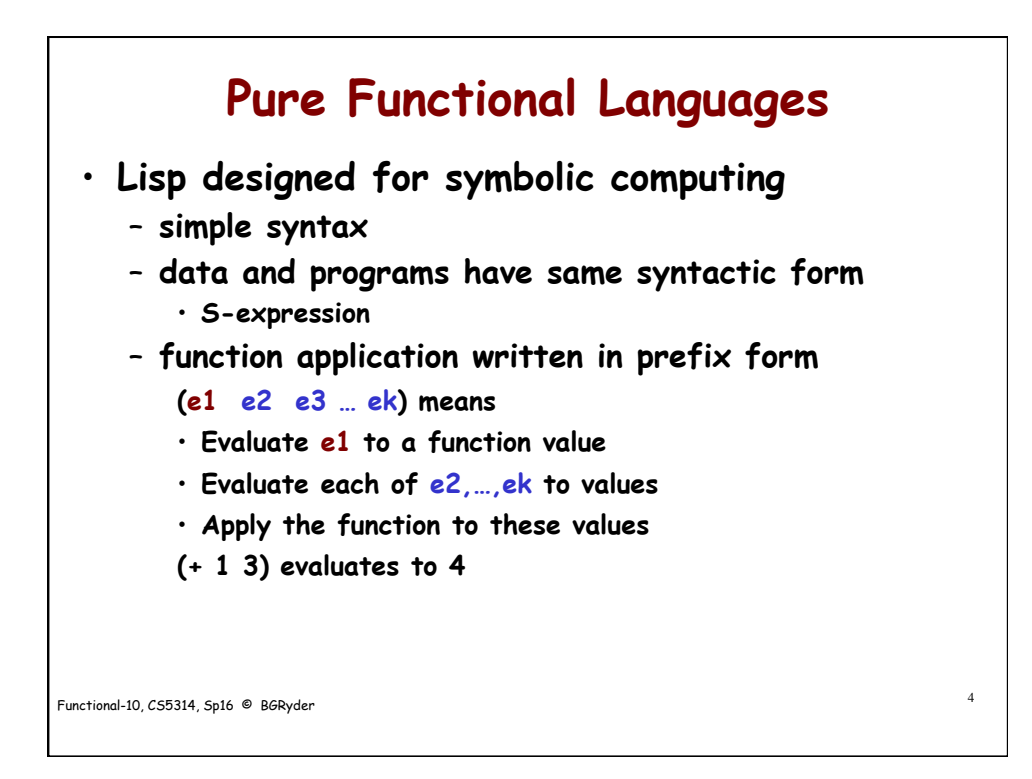

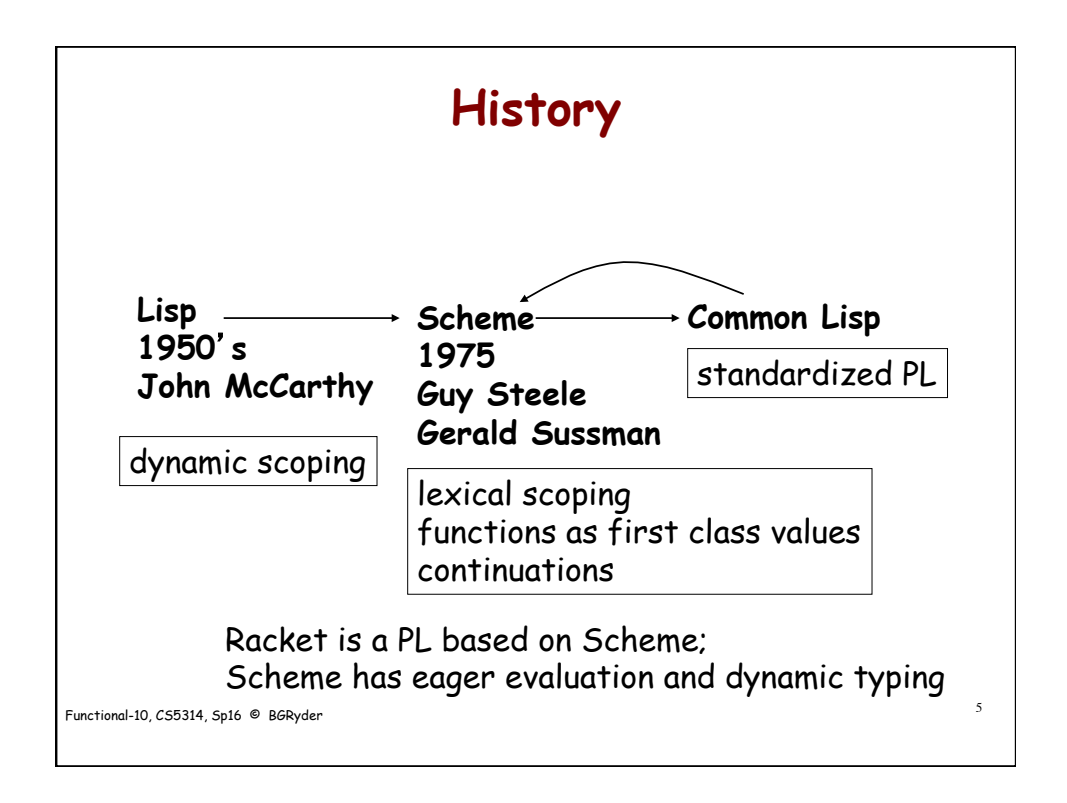

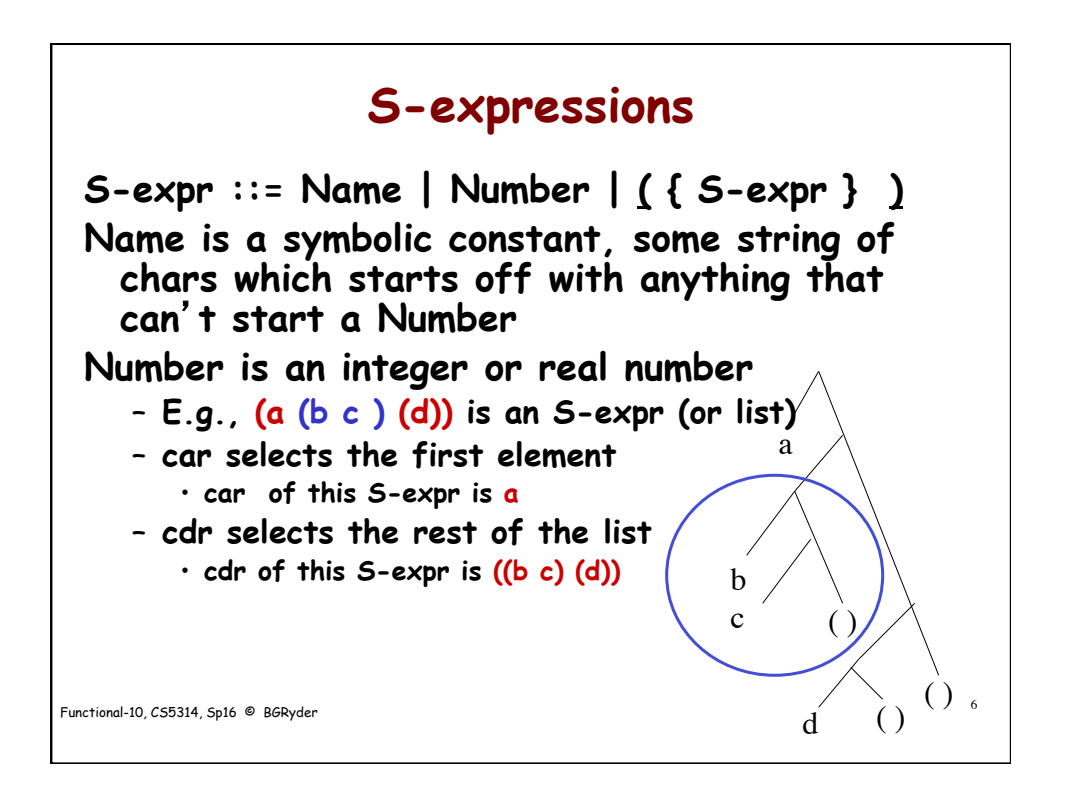

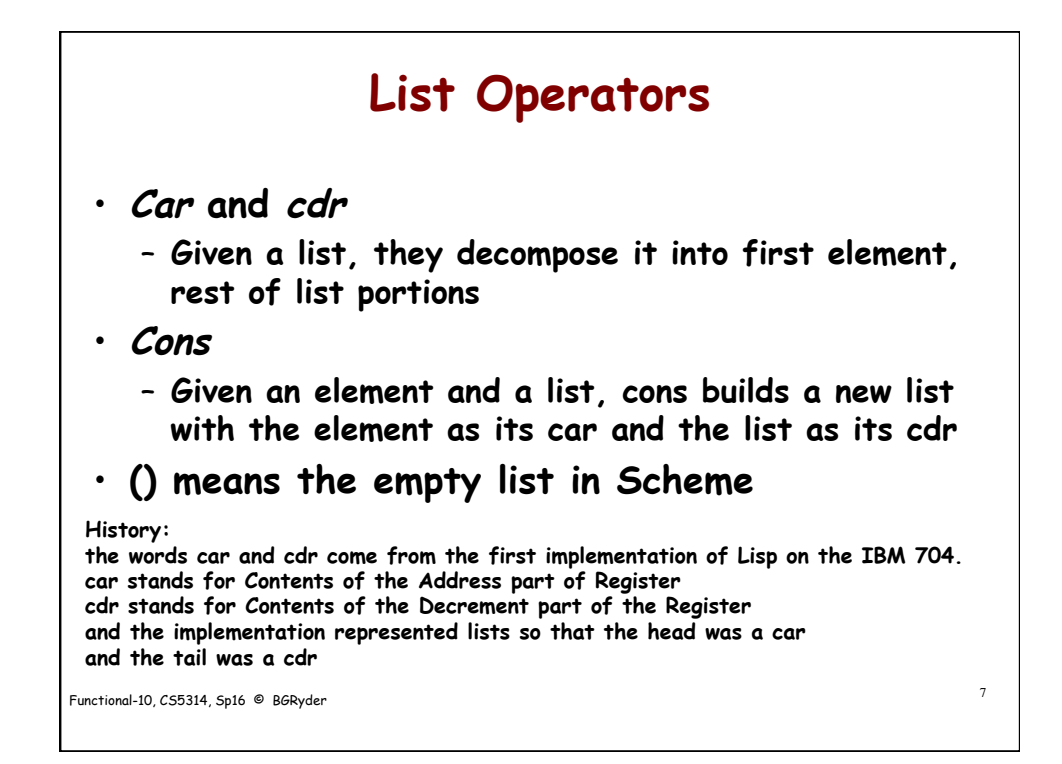

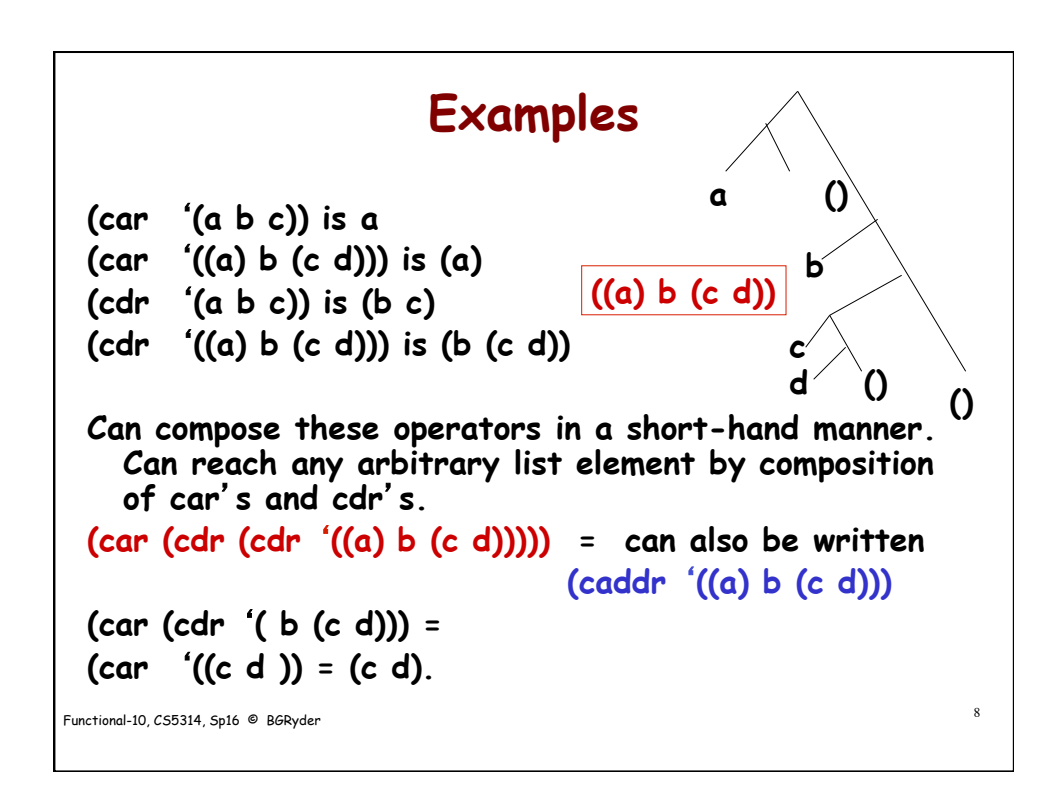

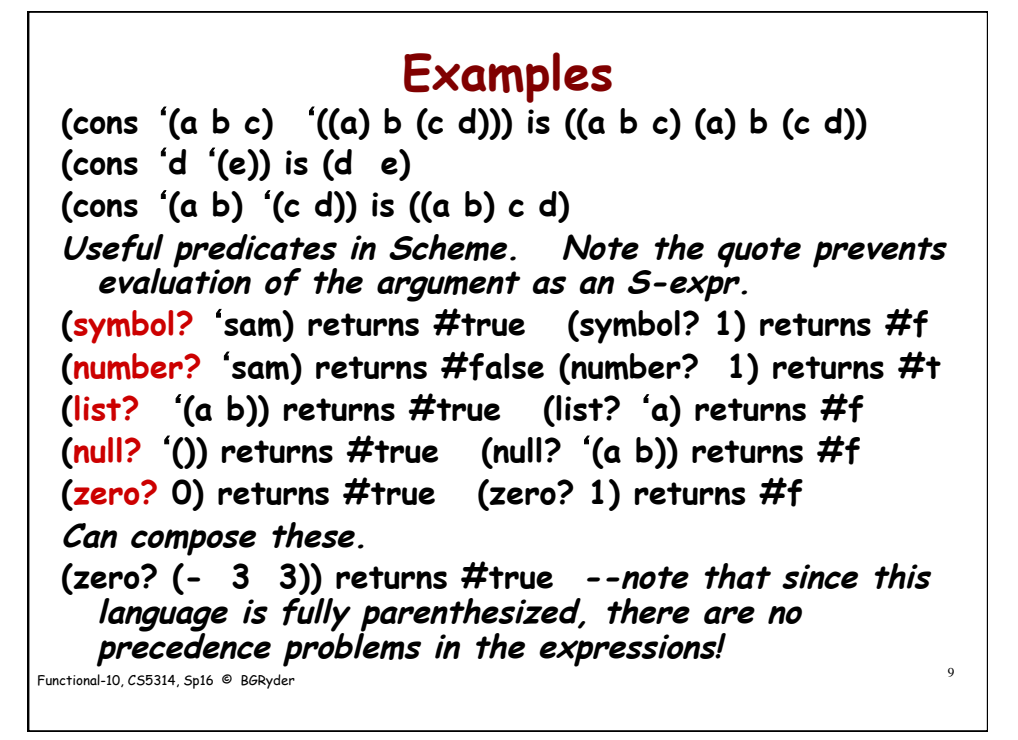

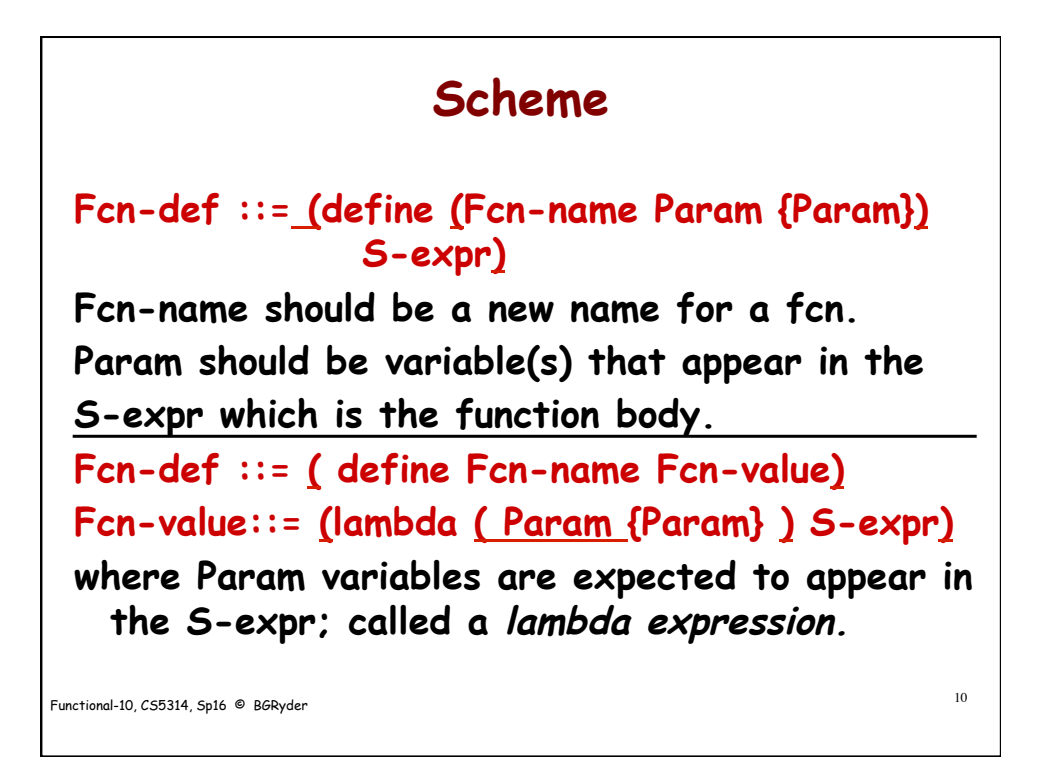

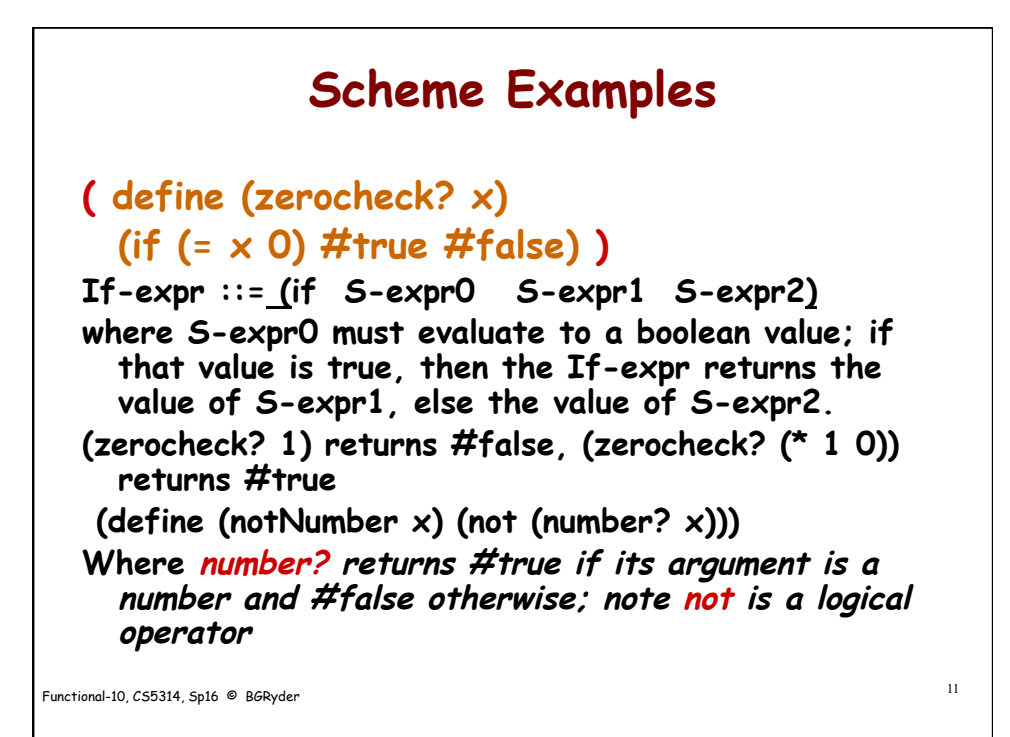

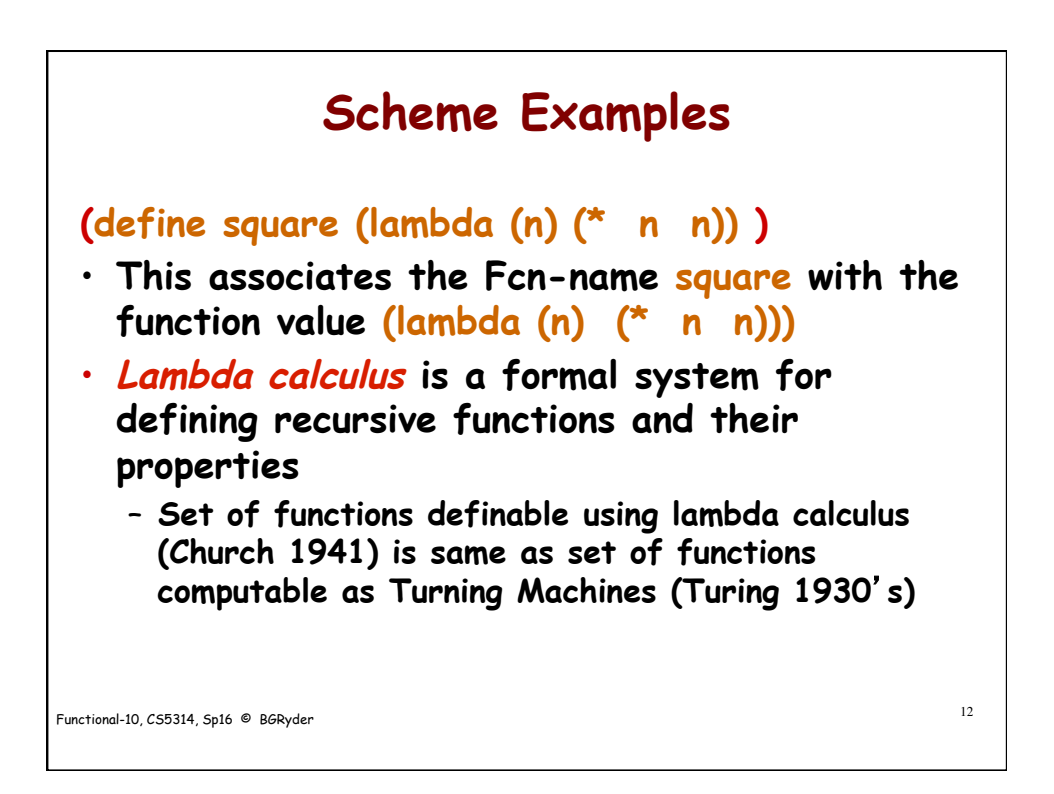

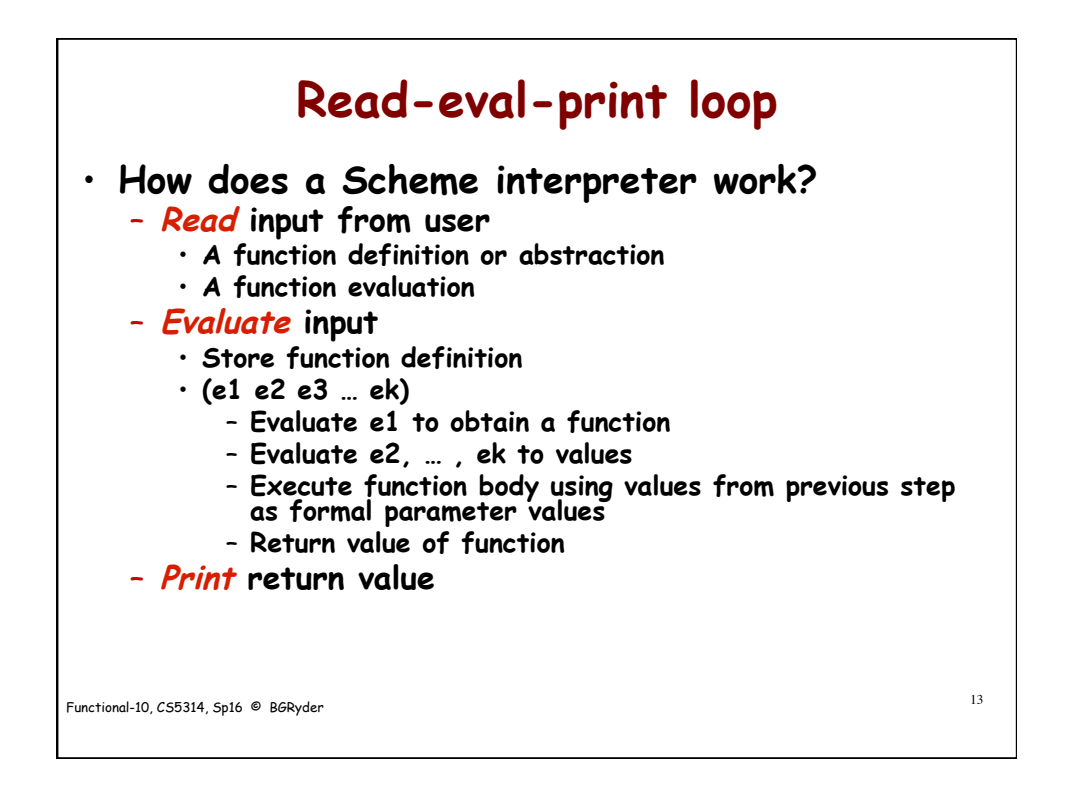

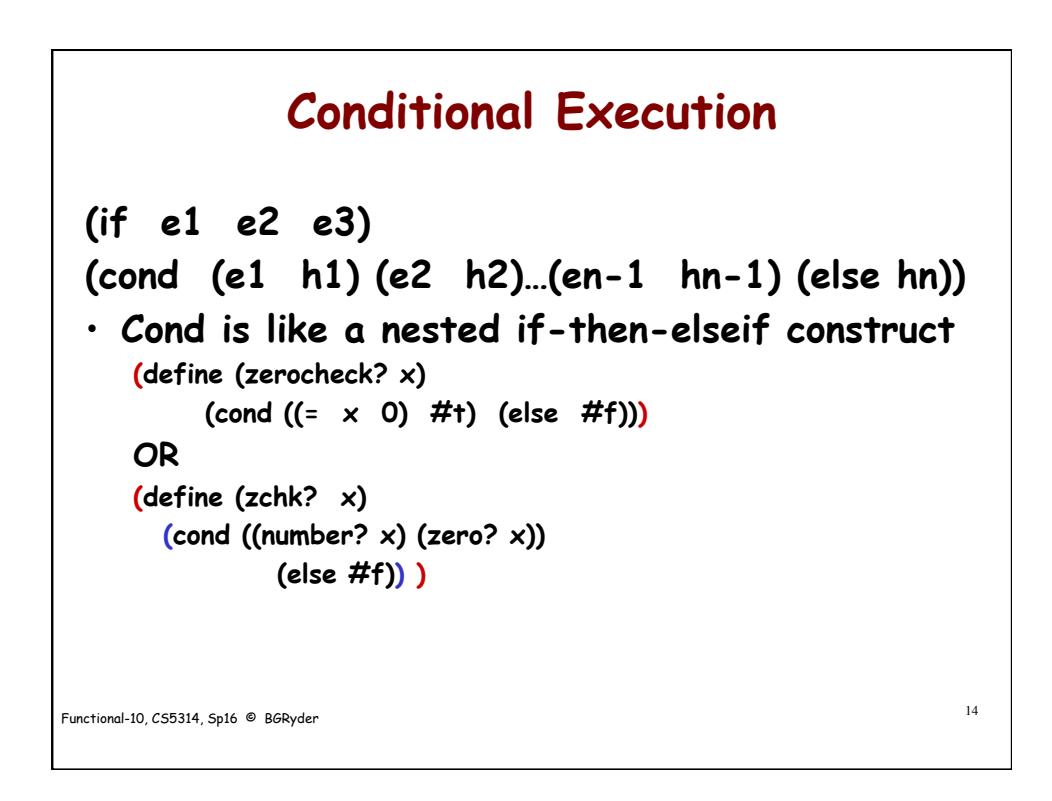

Functional-10, CS5314, Sp16 © BGRyder 15 **Recursive Functions (define (len x) (cond ((null? x) 0) (else (+ 1 (len (cdr x)))))) (len** '**(1 2)) should yield 2. Trace: (len** '**(1 2))** --top level call recursive function  $x = (1 \ 2)$ **(len** '**(2))** --recursive call 1 **x = (2) (len** '**( ) ) --** recursive call 2  $x = ( )$  **returns 0** --return for call 2 **returns (+ 1 0) =1** --return for call 1 returns  $(+ 1 1) = 2$  --return for top level call **(len** '**((a) b (c d))) returns 3**  len is a shallow

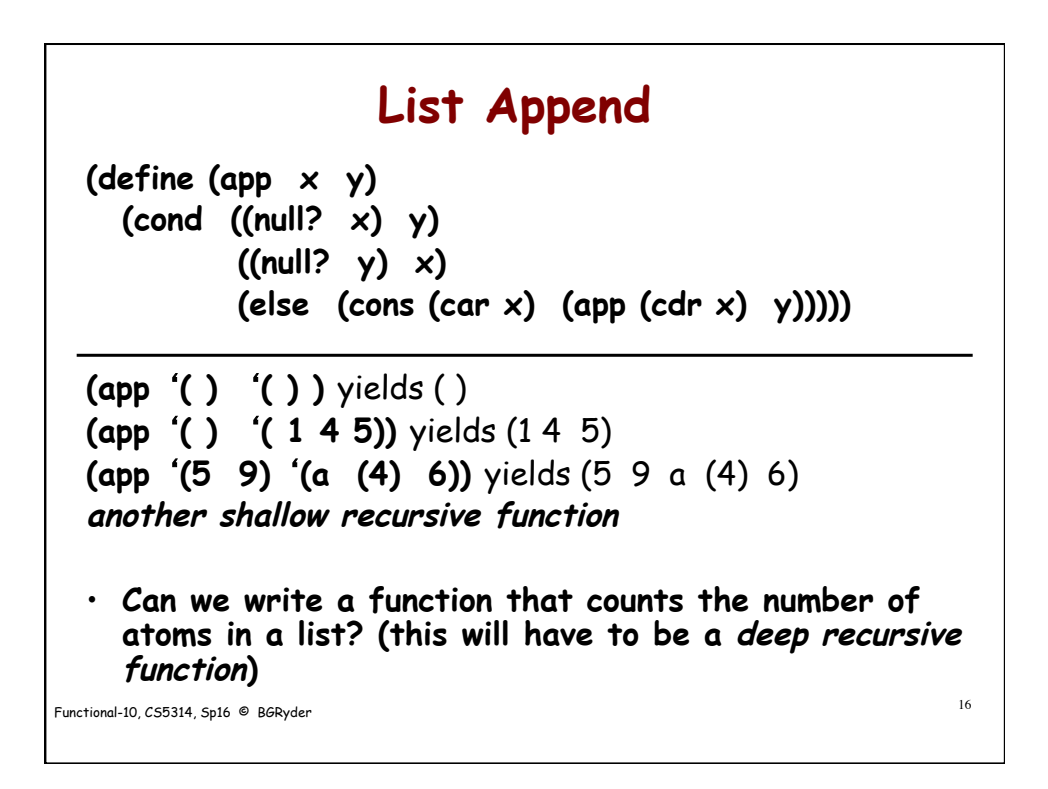

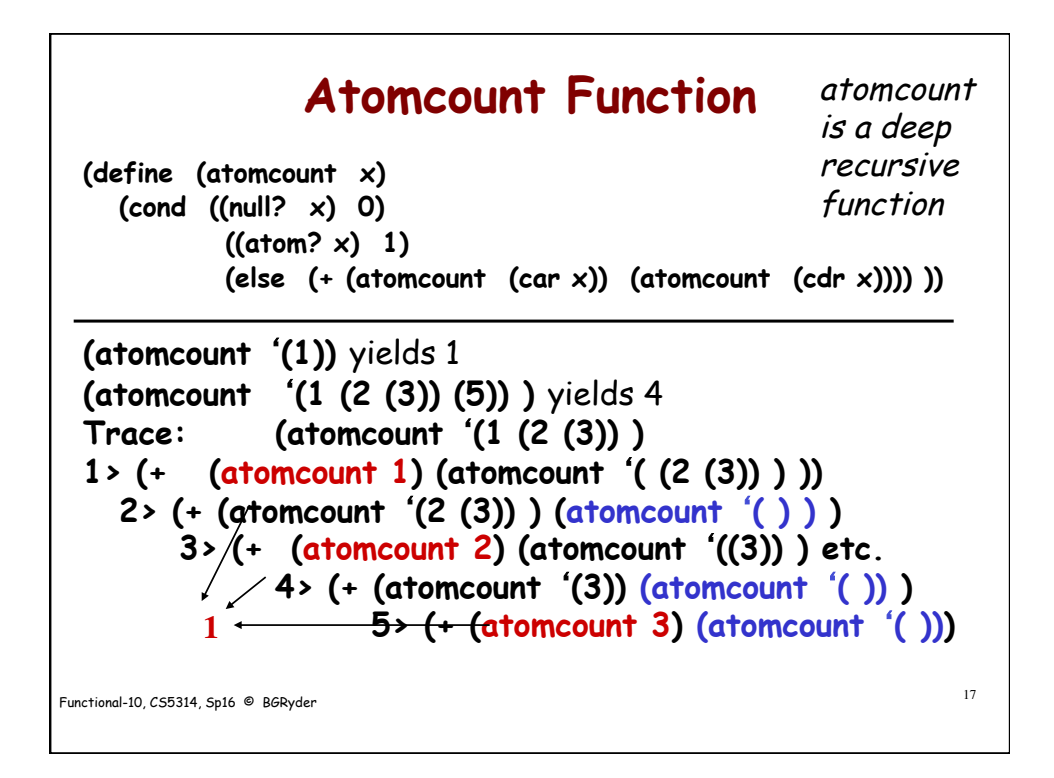

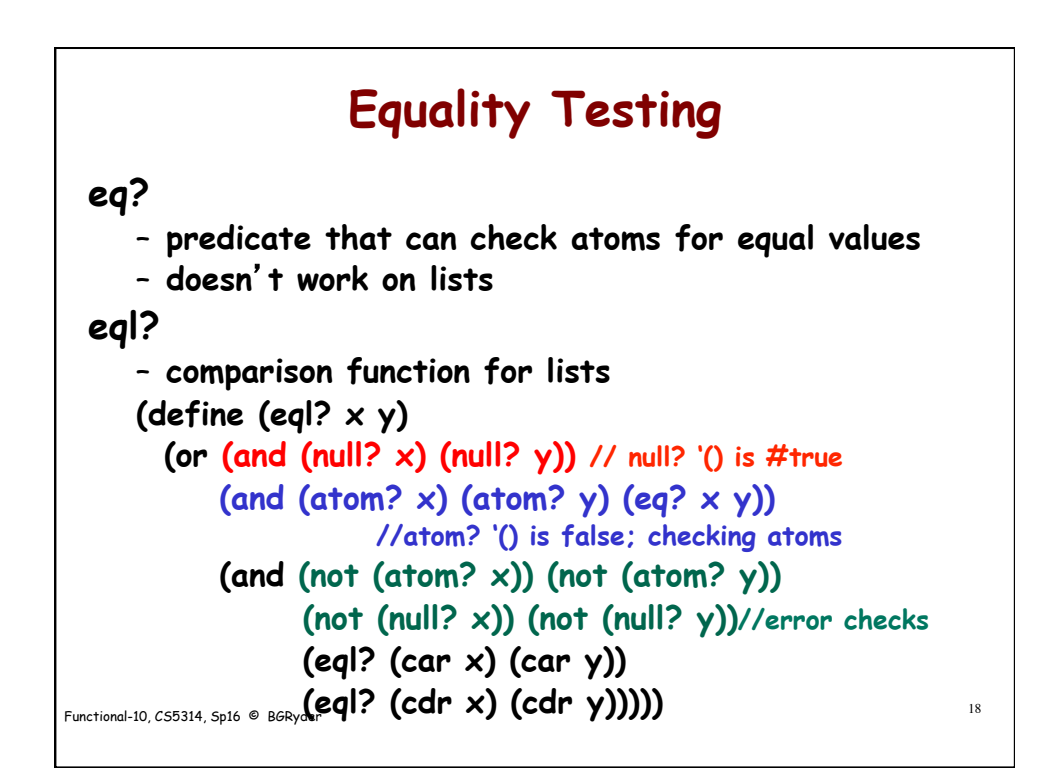

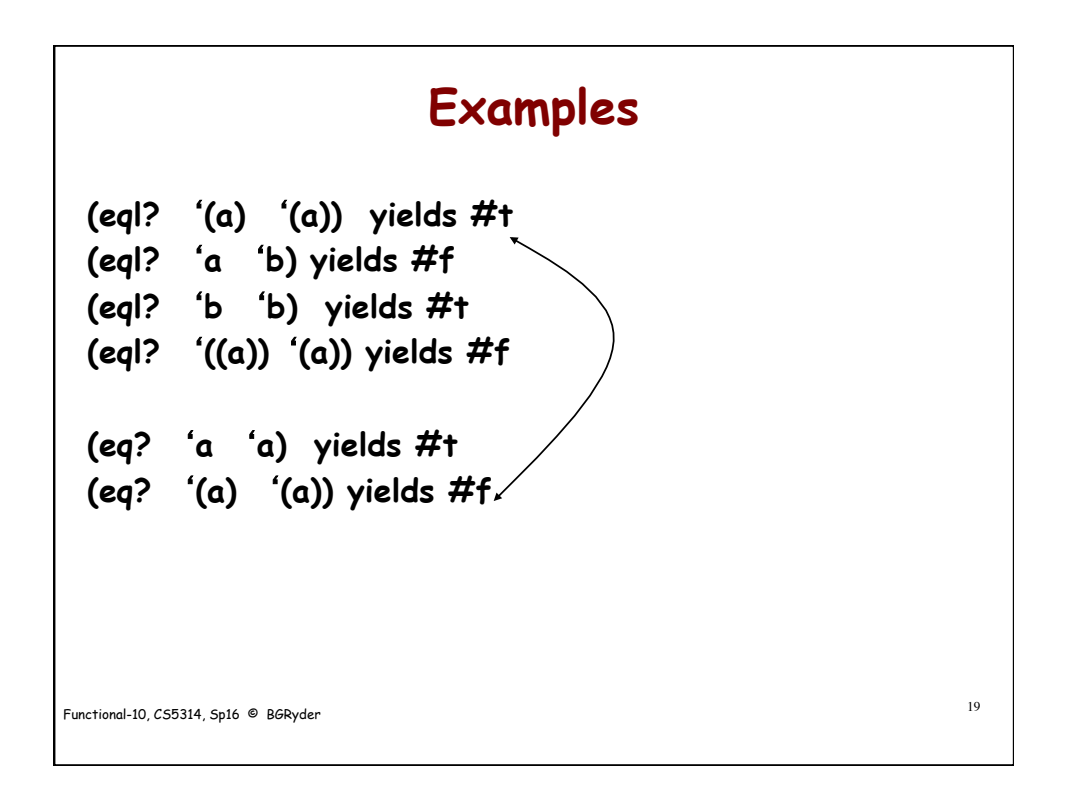

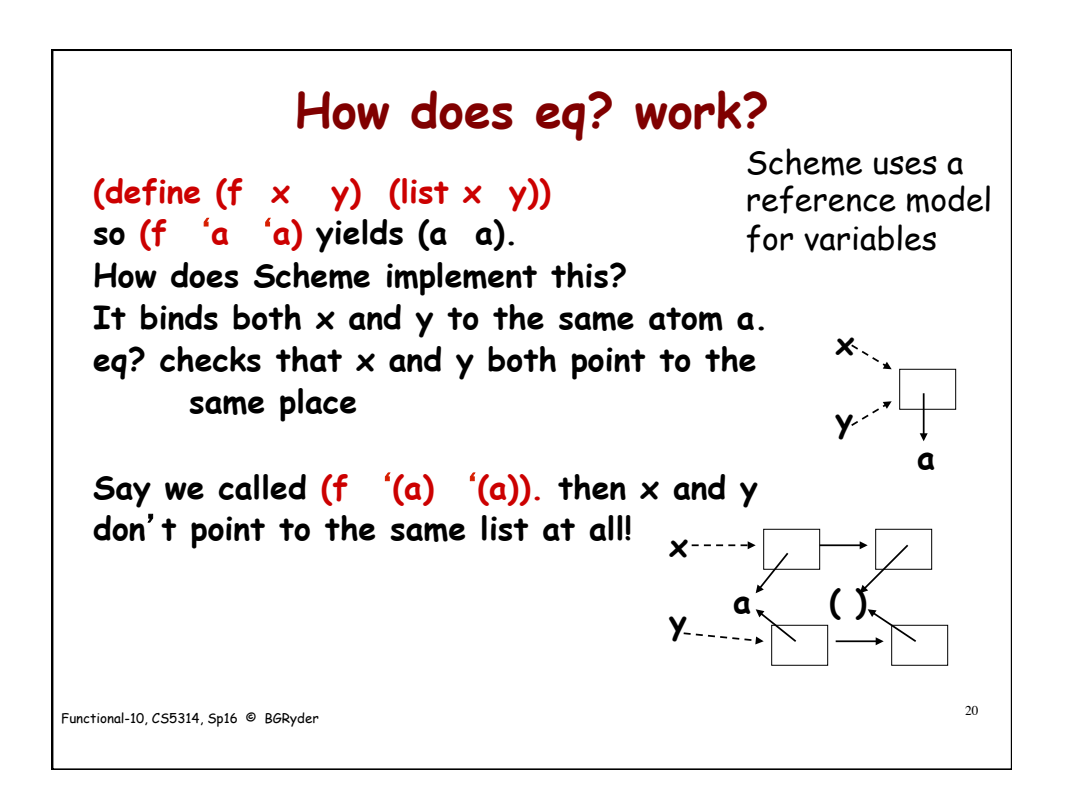